# fifine **Микрофон K680**

# **Руководство пользователя**

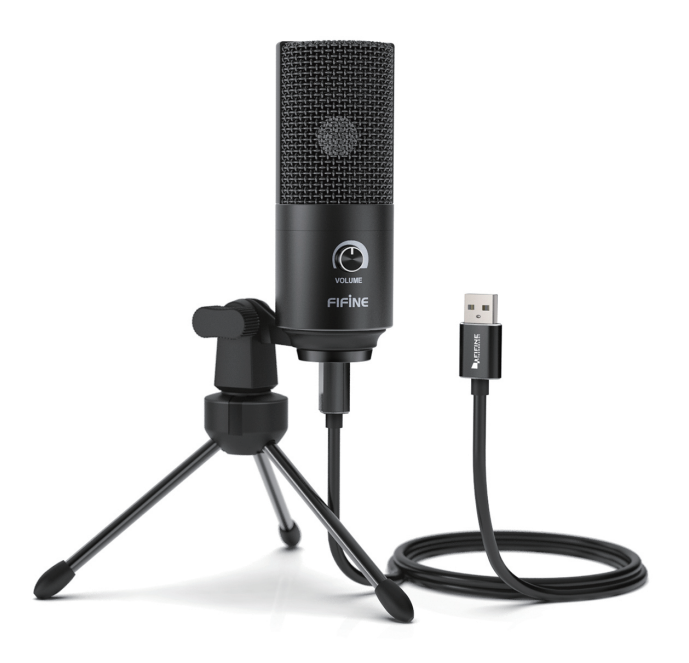

# **Уважаемый покупатель!**

Благодарим Вас за Ваш выбор! Мы рады предложить Вам изделия и устройства, разработанные и изготовленные в соответствии с высокими требованиями к качеству, функциональности и дизайну. Перед началом эксплуатации внимательно прочитайте данное руководство, в котором содержится важная информация, касающаяся Вашей безопасности, а также рекомендации по правильному использованию продукта и уходу за ним. Позаботьтесь о сохранности настоящего Руководства и используйте его в качестве справочного материала при дальнейшей эксплуатации изделия.

Микрофон — электроакустический прибор, преобразующий акустические колебания в электрический сигнал. Данное устройство предназначено для усиления или записи звука на различные носители.

## **Меры предосторожности**

- Не храните устройство в помещениях с повышенным уровнем влажности, оберегайте его от воздействия экстремальных температур и любых жидкостей.
- Микрофон очень чувствительный прибор. Оберегайте его от падений, ударов и иных механических повреждений.
- Храните и эксплуатируйте устройство при нормальной температуре от -10 °С до +43 °С.

## **Эксплуатация устройства**

1. Зафиксируйте шарнирное крепление микрофона на подставке. **ВАЖНО**: закручивайте микрофон исключительно против часовой стрелки (вращение по часовой стрелке может повредить конструкцию). При необходимости изменяйте угол микрофона при помощи осевого винта.

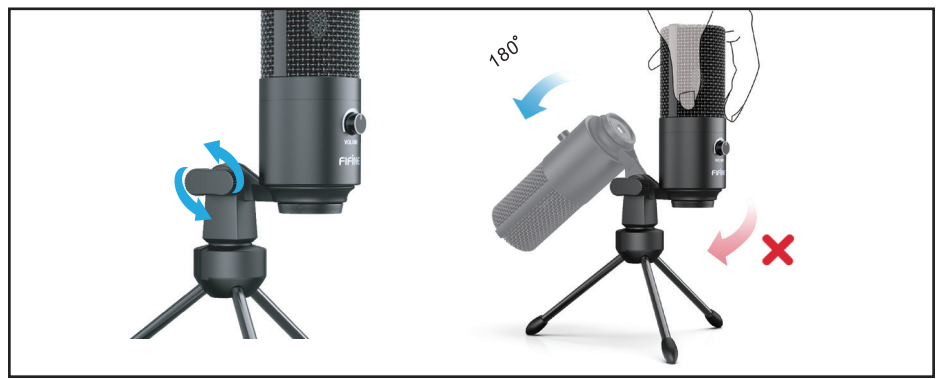

- 2. Убедитесь, что микрофон повернут лицевой стороной к источнику звука, это необходимо для оптимального захвата звуковых волн. На лицевой стороне микрофона располагается регулятор громкости.
- 3. Вращайте шарнирное крепление у основания микрофона на 360°, чтобы настроить его положение в горизонтальной плоскости.

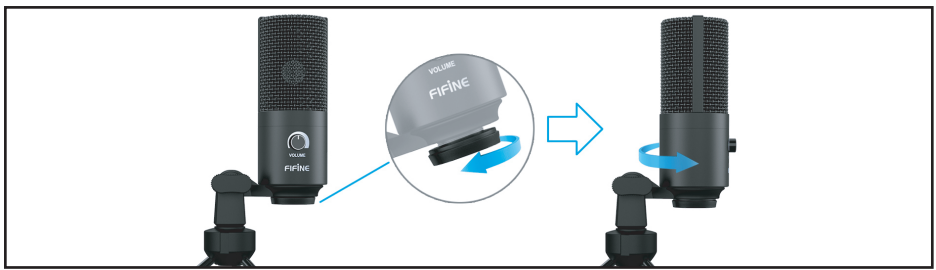

4. В комплект поставки также входит адаптер 5/8'' (M) — 3/8'' (F), что позволяет устанавливать данный микрофон на пантограф.

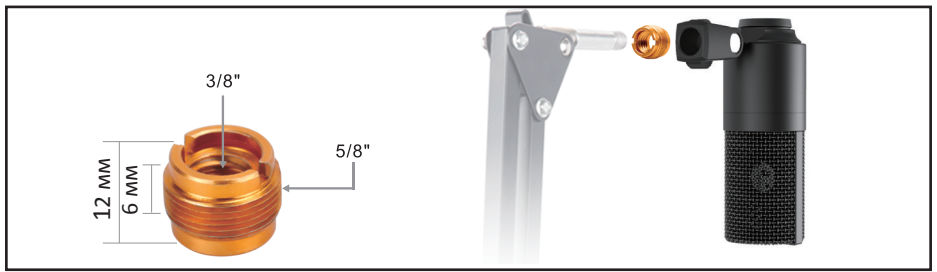

- 5. Перед подключением микрофона к USB-порту убедитесь, что регулятор громкости находится в положении минимальной громкости.
- 6. Настройте микрофон в качестве устройства записи звука.

#### **Для систем Windows:**

- Зайдите в панель управления в раздел «Оборудование и звук».
- В разделе «Звук» откройте вкладку «Запись» и настройте данный микрофон в качестве устройства по умолчанию.
- Во вкладке «Свойства» настройте уровень громкости и усиления микрофона.
- Для осуществления контроля записи в режиме реального времени нажмите на вкладку «Прослушать», выберите опцию «Прослушивать с данного устройства», а затем нажмите «Применить».

#### **Для систем macOS:**

- В настройках в разделе «Звук» выберите вкладку «Вход».
- Выберите подключенный микрофон, задайте его в качестве устройства записи звука по умолчанию и завершите настройки.
- Для осуществления контроля записи в режиме реального времени используйте стороннее ПО.
- 7. Настройте громкость микрофона при помощи соответствующего регулятора на корпусе микрофона.

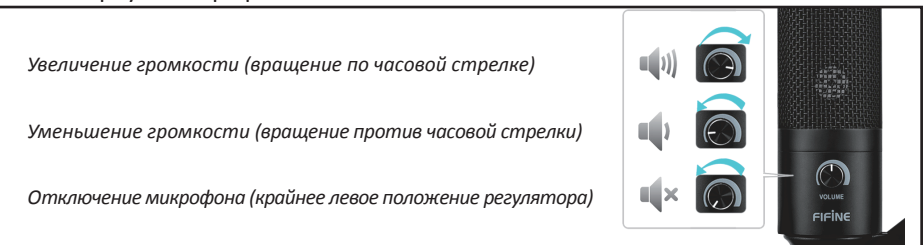

**Примечание**: для наиболее эффективной работы устройства необходимо корректно настраивать уровень громкости и усиления микрофона. Уровень усиления микрофона должен быть максимально высоким, где это возможно. Если на записи Вы слышите искажения, или программа записи звука выдает последовательно пиковые значения, то необходимо уменьшить усиление микрофона, а если же программа показывает недостаточные значения — необходимо повысить уровень усиления и громкости микрофона.

#### **Возможные проблемы и их решение**

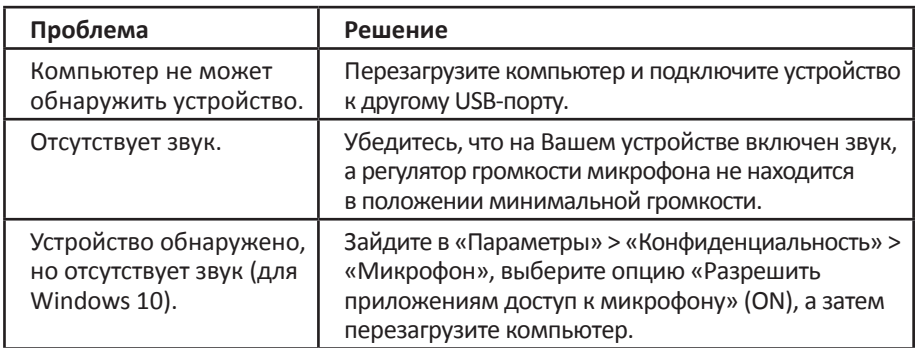

#### **Технические характеристики**

- Модель: K680.
- Тип направленности: кардиоидный.
- Частотный диапазон микрофона: 20 Гц 20 кГц.
- Чувствительность: -43 дБ ±3 дБ (при 1 кГц).
- Отношение сигнал/шум: 78 дБ.
- Макс. уровень звукового давления: 130 дБ (при 1 кГц ≤ 1 % КНИ).
- Эквивалентный уровень шума: -80 дБ FS.
- Параметры питания: 5 В.
- Рабочий ток: 70 мА.
- Функция контроля записи в реальном времени.
- Комплектация: микрофон с шарнирным креплением, тренога, кабель USB A — USB B, адаптер 5/8'' (M) — 3/8'' (F), руководство пользователя.

#### **Правила и условия монтажа, хранения, перевозки (транспортировки), реализации и утилизации**

- Устройство не требует какого-либо монтажа или дополнительной фиксации.
- Хранение устройства должно производиться в упаковке в отапливаемых помещениях у изготовителя и потребителя при температуре воздуха от 5 °С до 40 °С и относительной влажности воздуха не более 80 %. В помещениях не должно быть агрессивных примесей (паров кислот, щелочей), вызывающих коррозию.
- Перевозка устройства должна осуществляться в сухой среде.
- Устройство требует бережного обращения, оберегайте его от воздействия пыли, грязи, ударов, влаги, огня и т.д.
- Реализация устройства должна производиться в соответствии с действующим законодательством РФ.
- По окончании срока службы изделия не выбрасывайте его вместе с остальными бытовыми отходами. Утилизация данного изделия должна быть осуществлена согласно местным нормам и правилам по переработке отходов. Утилизация изделий позволяет предотвратить нанесение потенциального вреда окружающей среде и здоровью человека в результате неконтролируемого выброса отходов и рационально использовать материальные ресурсы.
- При обнаружении неисправности устройства следует немедленно обратиться в авторизованный сервисный центр или утилизировать устройство.

#### **Условия гарантийного обслуживания**

Производитель гарантирует бесперебойную работу устройства в течение всего гарантийного срока, а также отсутствие дефектов в материалах и сборке. Гарантийный период исчисляется с момента приобретения изделия и распространяется только на новые продукты. В гарантийное обслуживание входит бесплатный ремонт или замена элементов, вышедших из строя не по вине потребителя в течение гарантийного срока при условии эксплуатации изделия согласно руководству пользователя. Ремонт или замена элементов производится на территории уполномоченных сервисных центров.

Срок гарантии: 12 месяцев. Срок эксплуатации: 12 месяцев.

#### **Актуальный список сервисных центров по адресу:**

http://www.dns-shop.ru/technical-support/

# **Дополнительная информация**

**Изготовитель**: Чжаоцин Хэцзя Электроникс Ко., Лтд.

1 этаж, зд. Хуасин Вулэн, промышленная деревня Вайцзин, 3-е шоссе Дуаньчжоу № 6, Чжаоцин, пров. Гуандун, Китай.

#### **Импортёр**: ООО «Атлас»,

690068, Россия, Приморский край, г. Владивосток, проспект 100-летия Владивостока, дом 155, корпус 3, офис 5.

Сделано в Китае.

Спецификации, информация о продукте, его комплектация и функционал могут быть изменены без предварительного уведомления пользователя. Фактический интерфейс устройства может отличаться от представленного в данном руководстве.